**BWStyler License Code & Keygen Free Download [Mac/Win]**

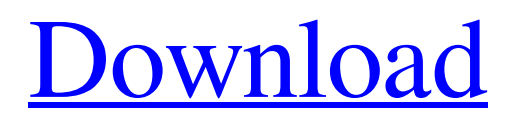

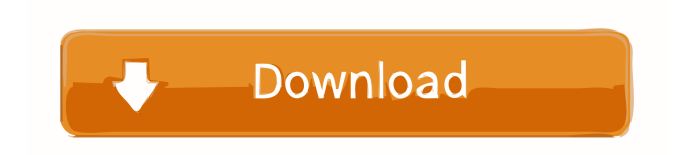

### **BWStyler Crack For Windows**

New features, improved styles, a wider variety of black and white presets, even more powerful controls and a renewed interface give this user-friendly application a major overhaul. Enjoy all the features of BWStyler and more on this page. What's new in BWStyler: + Major interface overhaul. + New features for mobile devices. + New black and white effects (30 new presets) + New filters (10 new presets) + New controls (3 new filters and 2 new presets) + New Style "Plain" + New Style "Radial" + New Style "Hue and Saturation" + New Style "Tone Mapping" + New style "Color Cut" + New Style "Hue Adjust" + New Style "Saturation Adjust" + New Style "Vignette" + New style "Color Filter" + New Style "Color Sharpen" + New Style "Black and White Conversion" + New Style "Toning" + New Style "Print Film Effect" + New Style "Optic Film" + New Style "Color Toning" + New Style "Lighting" + New Style "Emboss" + New Style "Distort" + New Style "Drama" + New Style "Scratch Effect" + New Style "Warmth" + New Style "Monochrome" + New Style "Matte" + New Style "Dry Image" + New Style "Black and White Photo Effect" + New Style "Black and White Photo Effect" + New Style "Black and White Channel Effect" + New Style "Black and White Sharpening" + New Style "Lab Effect" + New Style "Negative Film Effect" + New Style "Negative Film Effect (Fast)" + New Style "Negative Film Effect (Light)" + New Style "Negative Film Effect (Strong)" + New Style "Negative Film Effect (Emphasis)" + New Style "Negative Film Effect (Dark)" + New Style "Negative Film Effect (Distant)" + New Style "Tint Film Effect" + New Style "Film Halftone Effect" + New Style "Halftone Effect" + New Style "Luminosity" + New Style "Hue Adjust" + New Style "Saturation Adjust" + New

### **BWStyler Free Download For Windows**

A simple and feature-rich photo editor with simple preset and advanced options to create vintage and high-quality artworks for both Mac and Windows. Usability: It is wrapped in a modern and user-friendly layout that allows you to instantly apply multiple effects to multiple images. Main Features: It includes over 40 filters that can be applied to a selection of preset or created on your own. You can apply over 70 basic settings to a selection of preset or create your own. Advanced tools that allow to easily correct image imperfections. It comes with various modes for inexperienced, intermediate and advanced users. It is packed with different tools for efficient image correction. It offers over 40 preset that can be applied to a selection of photo frames, vignettes, overlays, frames and more. After Effects: It supports plugins and presets for Adobe After Effects, as well as a plug-in for Corel After Effects and Meridien Collection plug-in. Minimum System Requirements: Mac OS X 10.7 or higher, Windows XP, Vista, 7 or 8. File Types: JPG, PCD, TGA, TIF and BMP are supported. If your images are in camera raw format, please select options from the preferences dialog. Download Size: 4.18 MB. MIDI2MIDI is an easy and intuitive digital converter that will convert multiple MIDI files to single MIDI file. The program can also work as a MIDI sequencer to import a single MIDI file and play in any given instrument. The main features include: Play and record MIDI files Import and convert MIDI files to MIDI Split MIDI files into different instruments and play in any instrument Export MIDI files Create new MIDI files Options Export to Portable Players More information about MIDI is available here. MIDI2MIDI is free, easy to use and easy to use. Simply select the source files to convert, choose the output format and click to convert. You can also customize the project by adding new instrument, import your own MIDI files or export a MIDI project. MIDI2MIDI is available for Windows, Macintosh and Linux. KeyMACRO Description: A powerful MIDI to MIDI converter program to convert

multiple MIDI files to a single MIDI file. Usability: It is easy to use, simply select the source MIDI files and choose the output format. Main Features: It can 77a5ca646e

## **BWStyler Crack+ Patch With Serial Key Download**

AudioStreamer Pro is a powerful, highly-customizable, fast, professional and easy to use audio streamer/ripper software that will let you listen to your favorite songs or rip your own CDs. It has a powerful search engine, many filters and effects, keyframe window, ease of use and easy of integration with other software, such as Winamp, iTunes, Winamp, Media Player, Windows Media Player, VLC media player. Also, it can be easily integrated with other software to play your favorite files. AudioStreamer also supports MP3, Ogg Vorbis, FLAC, WAV and WMA formats. This software is not only the world's best audio streamer, but also an extremely powerful music conversion tool. This is for you if you want to: • Get a song or playlist, or multiple songs, and simply export them to another format or folder. • Easily edit the tags and ID3 data of a song. • Add a song or multiple songs to a playlist or create a collection. • Easily stream songs over the internet or convert online radio songs to MP3, Ogg Vorbis, FLAC, WAV and WMA formats. • Apply effects and filters to audio, including filters for processing the audio at the decoder or the audio streamer. • Download audio from the Internet. • Mix audio from multiple songs. • Import your own music. • List your favorite songs. • Back up your songs to a portable music player. • Rip your favorite songs or CDs to MP3, Ogg Vorbis, FLAC, WAV and WMA formats. • Start streaming at one time, stop and resume streaming at your own will. • Automatically update the software when new versions are released. • Save your song or playlist data into file for later use. • Listen to music with high-quality audio decoder. • Save the titles, artist, album, year, and genre of your songs. • Build your own collection. • Create a project. • Sync with ID3 tags. If you have any suggestions to improve our software, please contact us at: support@audistreamer.com. Your feedback will help us to improve our software. A photo album is created in a matter of minutes. You can add photos, change photo styles and combine all your photos in a matter of clicks. It

### **What's New in the BWStyler?**

Chameleon 2.0 is an easy-to-use and efficient image editor software which enables you to quickly and easily apply great effects to your images. It provides over 30 unique settings and filters that can be used to create a wide variety of cool effects. It allows you to easily resize, rotate and flip images, manipulate the image content, add a bunch of image effects, and much more. With its smart and user-friendly interface, Chameleon 2.0 provides users with an effective way to transform their images and make them look wonderful. You can also create new layer and new smart object for better editing. You can also freely add or remove image effects and adjust image size, brightness, saturation and contrast. It offers three image-editing modes, namely, Expert, Advanced and Quick modes, which enables you to process images from simple image edits to advanced effects like magnification, transformation, and frame trimming. Additionally, it provides a number of tools for a better control over a specific image. Its easy and efficient user interface allows you to easily adjust image settings and apply a wide variety of effects with just a few mouse clicks. Main Features: > 32+ cool image effects. > 30+ unique settings. > Transform images easily. > Ability to edit and manipulate image content. > Select any layer and edit it separately. > Create new layer for better editing. > Resize, flip, crop, rotate, distort and skew images. > Add or remove image effects. > Adjust image size, brightness, saturation and contrast. > Over 30+ unique settings for better image editing. > You can free rotate, resize, flip, crop, distort and skew images. > Create and edit layer with and without groups. > Split, merge, convert and duplicate image layers. > Adjust opacity, level, contrast, blur and sharpen of selected layers. > Add or remove clipping mask and fill. > Add, delete and move Smart

Objects. > Combine images. > Add or remove frames. > Add or remove vignette. > Trim image border. > Add photo frames and simple photo manipulations. > Adjust white balance, color, sharpness and saturation. > Apply more than 15 unique black and white photo effects. > Adjust contrast, hue, saturation, brightness and many other parameters. > Create stunning collages. > Enhance photos to create awesome pictures. > Resize, rotate, distort and mirror images. > Apply various effects to selected layers. > Create and edit Smart Layers. > Change Layer mode and blending modes. > Apply Layer Effects to multiple layers. > Adjust layer opacity and mask. > Merge selected layers. > Add or remove vignettes and frame borders. > Add or remove shadows. > Improve picture quality. > Adjust and create

# **System Requirements:**

OS: Windows XP (32/64 bit), Vista (32/64 bit), Windows 7/Windows 8 (32/64 bit) Windows XP (32/64 bit), Vista (32/64 bit), Windows 7/Windows 8 (32/64 bit) CPU: 1.8 GHz Intel Pentium 4 or AMD Athlon 64 1.8 GHz Intel Pentium 4 or AMD Athlon 64 RAM: 2 GB 2 GB HDD: Free space 1GB Free space 1GB VRAM: 128 MB 128 MB DirectX 9.

<http://www.ourartworld.com/wp-content/uploads/2022/06/ileajand.pdf> [https://energizium.com/wp-content/uploads/2022/06/Alien\\_Saga.pdf](https://energizium.com/wp-content/uploads/2022/06/Alien_Saga.pdf) [http://facebook.jkard.com/upload/files/2022/06/UKV9p29nDiX2BIFBVf4P\\_06\\_62246ab6](http://facebook.jkard.com/upload/files/2022/06/UKV9p29nDiX2BIFBVf4P_06_62246ab66015da24f65a69bbb1fa6dd1_file.pdf) [6015da24f65a69bbb1fa6dd1\\_file.pdf](http://facebook.jkard.com/upload/files/2022/06/UKV9p29nDiX2BIFBVf4P_06_62246ab66015da24f65a69bbb1fa6dd1_file.pdf) <https://www.etoilespassion.com/advert/handypim-11-03-free-download-final-2022/> [https://www.opgt.it/wp-content/uploads/2022/06/Kiwi\\_Music\\_Player.pdf](https://www.opgt.it/wp-content/uploads/2022/06/Kiwi_Music_Player.pdf) <https://festivalrenecailliedelaventure.com/wp-content/uploads/2022/06/neegemm.pdf> [https://www.debeiaard-utrecht.nl/advert/clip-history-12-1-8-crack-with-full-keygen-free](https://www.debeiaard-utrecht.nl/advert/clip-history-12-1-8-crack-with-full-keygen-free-mac-win-april-2022/)[mac-win-april-2022/](https://www.debeiaard-utrecht.nl/advert/clip-history-12-1-8-crack-with-full-keygen-free-mac-win-april-2022/) <http://garage2garage.net/advert/pdf-merge-tool-crack-x64-2022/> [https://frothmednigepportl.wixsite.com/rievanrily/post/video-to-mp3-converter-crack](https://frothmednigepportl.wixsite.com/rievanrily/post/video-to-mp3-converter-crack-license-keygen-win-mac)[license-keygen-win-mac](https://frothmednigepportl.wixsite.com/rievanrily/post/video-to-mp3-converter-crack-license-keygen-win-mac) <https://thingsformymotorbike.club/stamp-crack/>